# **joguinho do amor blaze como jogar - Como você calcula as apostas esportivas?:quem é dono da f12 bet**

**Autor: jandlglass.org Palavras-chave: joguinho do amor blaze como jogar**

#### **Resumo:**

**joguinho do amor blaze como jogar : Inscreva-se em jandlglass.org e entre no mundo das apostas de alta classe! Desfrute de um bônus exclusivo e comece a ganhar agora! joguinho do amor blaze como jogar**

#### É frustrante quando os aplicativos do seu dispositivo smarphone pararem de funcionar ou apresentam constantemente problemas. Existem diversas razões para esse tipo de ocorrência, mas enfrentaremos o problema com as soluções apresentadas neste artigo. Nós vamos abordar as etapas abaixo para solucionar os problemas comuns em **joguinho do amor blaze como jogar** aplicativos.

# **Passos para Resolver Problemas de Aplicativos no Android**

- 1. Remova a bateria e, se possível, a microSD do dispositivo.
- 2. Verifique se o dispositivo tem a última atualização de software instalada ao seguir as nossas orientações. (URL informação)
- 3. Desinstale qualquer aplicativo que você instalou close ao mesmo tempo em joguinho do **amor blaze como jogar** que o problema começou.
- 4. Atualize todos os aplicativos no Marketplace do seu dispositivo.
- 5. Desligue e reinicialize o dispositivo.

Se os problemas persistirem depois que essas etapas foram seguidas na sequência, isso pode estar relacionadas à falta de compatibilidade entre o aplicativo e uma atualização do seu sistema operacional. Outra causa possível é um conflito com um outro aplicativo. Caso o problema persista, entre em **joguinho do amor blaze como jogar** contato com o suporte do aplicativo para solicitar assistência adicional.

Caso o problema seja um "crash" (encerramento) regular dos aplicativos ou se aquecimento excessivo for percebido durante a utilização do dispositivo, tais situações podem estar relacionadas com um possível vírus ou problema de software. Nesse caso, sugiro corrigir isso executando um scanner de vírus em **joguinho do amor blaze como jogar** tempo real com o**Antivírus SecurIT**(URL informação). A**Sophos mobile security, disponível no Google Play (URL informação) também pode ser utilizada gratuitamente.**

Para descobrir quais aplicativos relataram um "crash", siga as instruçõe[sclicado aqui.](https://www.t-mobile.com/support/devices/android/troubleshoot/crashing-freezing-or-unexpectedly-restarting-troubleshooting) Em última instância, a melhor maneira de prevenir tais situações de "crash" é verificar regularmente as atualizações de segurança do Google Android. Isso pode ser encontrado na**"configuração" (definições) > "sistema e atualização" >'segurança da atualização" no android**, insira as novas atualizações e reinicie seu dispositivo. As atualizações sistêmáticas devem ser instaladas em **joguinho do amor blaze como jogar** intervalos regulares. É altamente recomendável ligar a opção de atualizações automáticas, todas as novas alterações serão conduzidas de forma segura.

Aplicativos instáveis ao executar podem consommer mais dados do que o esperado, o que resulta em **joguinho do amor blaze como jogar** consequências adversas no formato de contas de mensagens de texto (SMS) multimídia infladas e maior consumo do balance do seu plano como resultado final. Essas débitos inesperadas em **joguinho do amor blaze como jogar** seu telefone são desvantajosas, especialmente quando estágios avançados são alcançados onde exceder seus limites tarifários poder garantir resgate para **joguinho do amor blaze como jogar** linha, você poderá querer

#### **Índice:**

- 1. joguinho do amor blaze como jogar Como você calcula as apostas esportivas?:quem é dono da f12 bet
- 2. joguinho do amor blaze como jogar :joguinho do dinheiro
- 3. joguinho do amor blaze como jogar :joguinho do dinossauro

#### **conteúdo:**

# **1. joguinho do amor blaze como jogar - Como você calcula as apostas esportivas?:quem é dono da f12 bet**

A polícia de Vancouver disse que as acusações da posse para fins do tráfico foram aprovadas **joguinho do amor blaze como jogar** 31 maio contra Jeremy Kalicum, 28 anos e Eris Nyx 33 ano-years velho idade. Os co fundadores dos usuários das drogas Frente Libertação Kalicus and NyX foi preso no outubro mas só recentemente acusado apenas a ser julgado por comparecer ao tribunal 2 julho

Em 2024, o DULF fez manchetes depois que a organização liderada por voluntários anunciou oferecer cocaína pura e heroína aos usuários como parte de um "clube da compaixão" para evitar mortes causadas pela overdose. "" ""

Mostrar apenas eventos-chaves.

Ative JavaScript para usar esse recurso.

UE aprova novo pacote de sanções contra Rússia

# **2. joguinho do amor blaze como jogar : joguinho do dinheiro**

joguinho do amor blaze como jogar : - Como você calcula as apostas esportivas?:quem é dono da f12 bet

# **joguinho do amor blaze como jogar**

Blaze é um site de apostas e cassino online sediado em **joguinho do amor blaze como jogar** Curaçao que se notabilizou no Brasil a partir de 2024 por meio de patrocínios de influenciadores como Neymar e Felipe Neto.

### **joguinho do amor blaze como jogar**

O Blaze foi lançado em **joguinho do amor blaze como jogar** 2024 e é propriedade da Prolific Trade N.V. No Brasil, ficou famoso por meio de patrocínios de influenciadores e apostas esportivas.

### **Polêmicas em joguinho do amor blaze como jogar Torno do Blaze**

Apesar do sucesso, o Blaze também foi alvo de polêmicas. Embora o jogo em **joguinho do amor**

**blaze como jogar** si seja ilegal no Brasil, a polícia tem dificuldade em **joguinho do amor blaze como jogar** controlar as atividades online. Além disso, o fato de a organização não pagar os apostadores pode ser considerado extorsão.

## **Como Baixar e Usar o Aplicativo Blaze**

Para usar o Blaze no seu celular, é necessário baixar o aplicativo. Isso pode ser feito através do site oficial da operadora, que oferece uma versão em **joguinho do amor blaze como jogar** português do Brasil. Para fazer o download, basta acessar o site através do navegador do seu dispositivo móvel e seguir as instruções solicitadas.

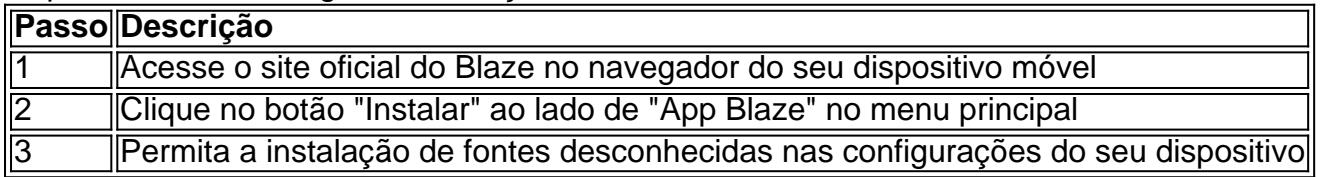

### **Como Fazer Apostas com o Blaze**

Para fazer apostas com o Blaze, é preciso ter um cadastro no site. Isso pode ser feito diretamente no site móvel, procurando o botão "Cadastre-se" em **joguinho do amor blaze como jogar** vermelho. Em seguida, basta fazer o seu cadastro, inserir seus dados pessoais e confirmar o cadastro por meio do email enviado.

### **Escândalo do Blaze**

Em maio de 2024, o Blaze foi alvo de um escândalo envolvendo não pagamento aos apostadores. A Justiça de São Paulo determinou o bloqueio de R\$ 101 milhões da empresa e solicitou o bloqueio do site. No entanto, a ordem judicial não surtiu efeito.

### **Conclusão**

O Blaze é um site de apostas e cassino online que se notabilizou no Brasil por meio de patrocínios de influenciadores. Apesar da polêmica em **joguinho do amor blaze como jogar** torno do non-pagamento aos apostadores, o Blaze continua a ser uma opção popular para apostas esportivas e jogos de cassino online.

Você está procurando maneiras de entrar no Blaze? Não procure mais! Neste artigo, exploraremos as diferentes formas para acessar o blazer e saber exatamente como começar **joguinho do amor blaze como jogar** jornada.

O que é o Blaze?

O Blaze é uma plataforma online popular que oferece um amplo leque de cursos, workshops e eventos. É a melhor maneira para aprender novas habilidades conectar-se com pessoas afins ou expandir seus negócios - seja você empreendedora (ou simplesmente alguém querendo saber algo novo), o The Flame tem alguma coisa pra todos os gostos!

Maneiras de entrar no Blaze

Inscreva-se para uma conta gratuita:

# **3. joguinho do amor blaze como jogar : joguinho do dinossauro**

Blaze no celular: Como usar e o que é o Blaze?

O Blaze é uma ferramenta disponibilizada pelo aplicativo Google Play Jogos, um serviço de jogos em **joguinho do amor blaze como jogar** nuvem oferecido pelo Google. Com o Blaze, é possível jogar jogos do Google Play Jogos em **joguinho do amor blaze como jogar** diferentes dispositivos, incluindo smartphones e tablets, sem perder **joguinho do amor blaze como jogar** progressão.

Para usar o Blaze em **joguinho do amor blaze como jogar** seu celular, é necessário seguir os seguintes passos:

1. Certifique-se de que seu celular esteja atualizado com a versão mais recente do aplicativo Google Play Jogos. Se não estiver, atualize-o na loja de aplicativos do seu celular.

2. Abra o aplicativo Google Play Jogos em **joguinho do amor blaze como jogar** seu celular.

- 3. Selecione o jogo que deseja habilitar o Blaze.
- 4. Na página do jogo, selecione o botão "Habilitar Blaze".

5. Siga as instruções para concluir a configuração do Blaze.

Uma vez configurado, o Blaze irá sincronizar **joguinho do amor blaze como jogar** progressão automaticamente em **joguinho do amor blaze como jogar** todos os seus dispositivos, permitindo que você jogue o mesmo jogo em **joguinho do amor blaze como jogar** diferentes dispositivos sem perder nenhum progresso.

É importante notar que nem todos os jogos do Google Play Jogos são compatíveis com o Blaze. Verifique se o jogo que você deseja jogar suporta o Blaze antes de tentar habilitá-lo.

Em resumo, o Blaze é uma ferramenta útil para aqueles que jogam em **joguinho do amor blaze como jogar** diferentes dispositivos e desejam manter **joguinho do amor blaze como jogar** progressão de jogo sincronizada. Com o Blaze, é possível jogar jogos em **joguinho do amor blaze como jogar** seu celular e continuar a jogar no tablet ou computador sem perder nenhum progresso.

#### **Informações do documento:**

Autor: jandlglass.org

Assunto: joguinho do amor blaze como jogar

Palavras-chave: **joguinho do amor blaze como jogar - Como você calcula as apostas esportivas?:quem é dono da f12 bet**

Data de lançamento de: 2024-07-09

#### **Referências Bibliográficas:**

- 1. [pixbet como ganhar](/html/pixbet-como-ganhar-2024-07-09-id-38277.pdf)
- 2. <u>[poker party casino](/poker-party-casino-2024-07-09-id-39354.pdf)</u>
- 3. [site de apostas de 1 real](/artigo/site-de-apostas-de-1-real-2024-07-09-id-44120.html)
- 4. [vicio em apostas esportivas](https://www.dimen.com.br/aid-category-not�cias/vicio-em-apostas-esportivas-2024-07-09-id-48886.pdf)